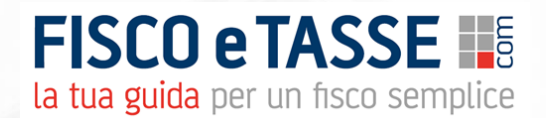

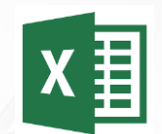

# **Quadro RW 2024**

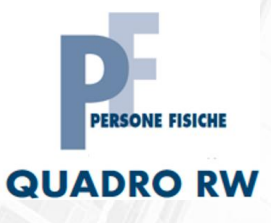

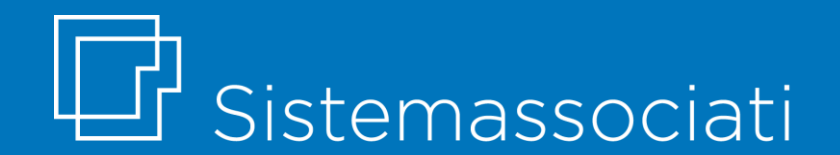

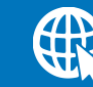

sistemassociati.it

### **Presentazione del file Excel**

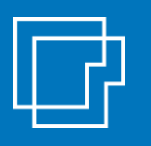

### **Introduzione**

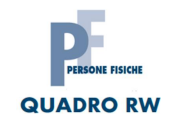

Il presente file è nato con l'obiettivo di dare un supporto operativo per la compilazione del quadro RW della dichiarazione PF, richiesto ai fini del **monitoraggio fiscale** da parte delle persone fisiche residenti in Italia che detengono investimenti all'estero e attività estere di natura finanziaria a titolo di proprietà o di altro diritto reale.

- **OBIETTIVI**
- ✓ produrre un **dettaglio analitico formalizzato** a supporto dei dati inseriti nel quadro RW della dichiarazione;

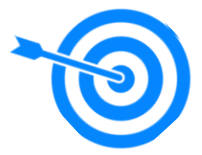

- ✓ procedere al **calcolo dei redditi** prodotti dalle attività finanziarie estere;
- ✓ stampare una **fac-simile del quadro** da riportare nella dichiarazione dei redditi PF.

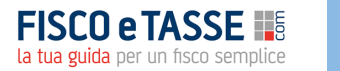

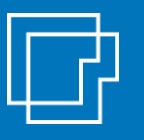

### **La struttura del file**

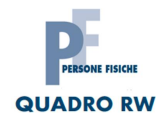

Il file è strutturato in diversi fogli di lavoro, secondo un ordine logico di sviluppo, così sintetizzato.

#### **PRIMA PARTE: MONITORAGGIO FISCALE DELLE ATTIVITA' ESTERE**

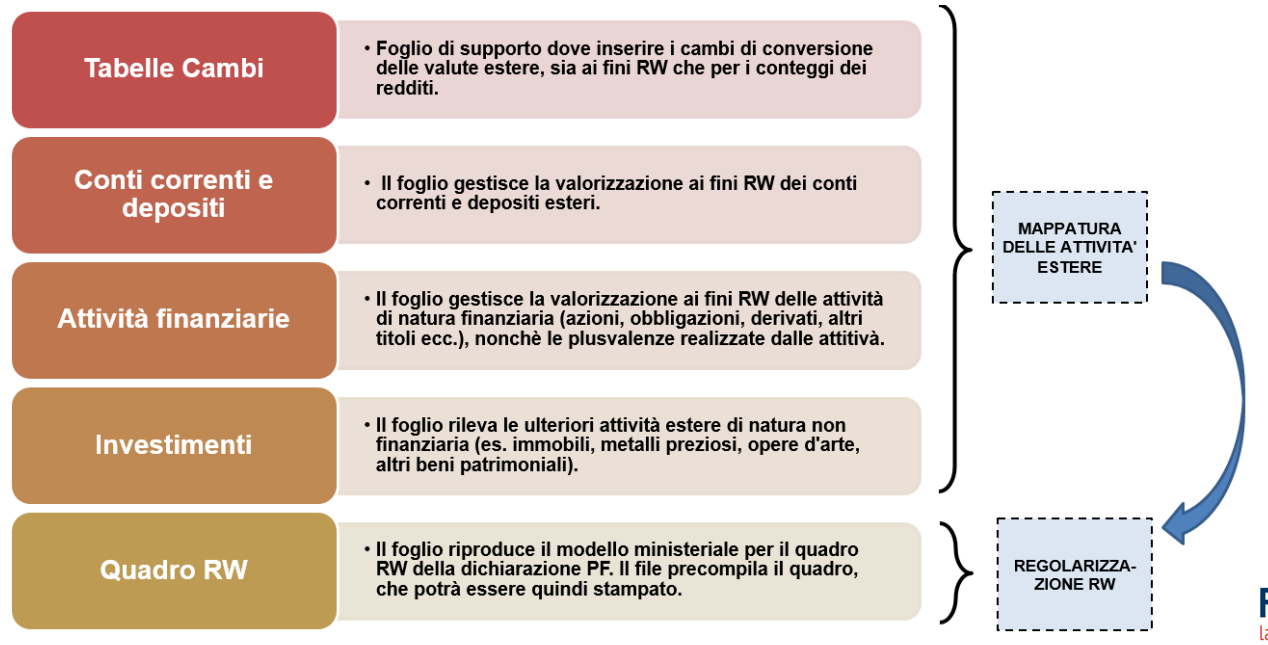

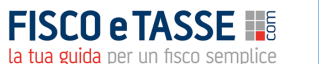

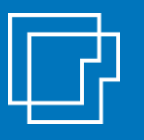

### **La struttura del file**

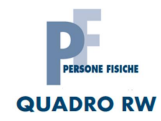

Il file è strutturato in diversi fogli di lavoro, secondo un ordine logico di sviluppo così sintetizzato.

#### **SECONDA PARTE: DETERMINAZIONE DEI REDDITI ATTIVITA' ESTERE**

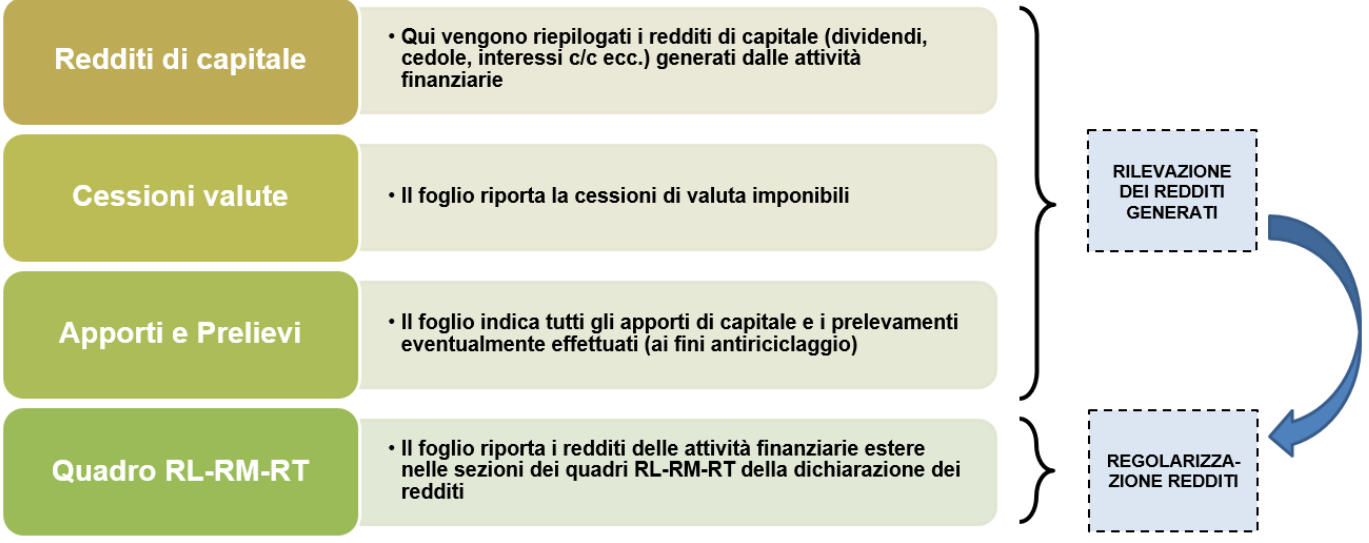

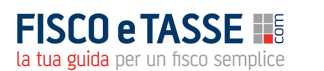

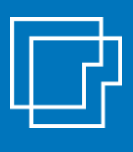

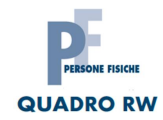

Il file excel consente di valorizzare ai fini del quadro RW le seguenti attività detenute all'estero:

- **Conti correnti e depositi esteri**
- **Attività di natura finanziaria (anche cripto attività)**
- **Altre investimenti esteri (immobili, preziosi, oro, ecc.)**

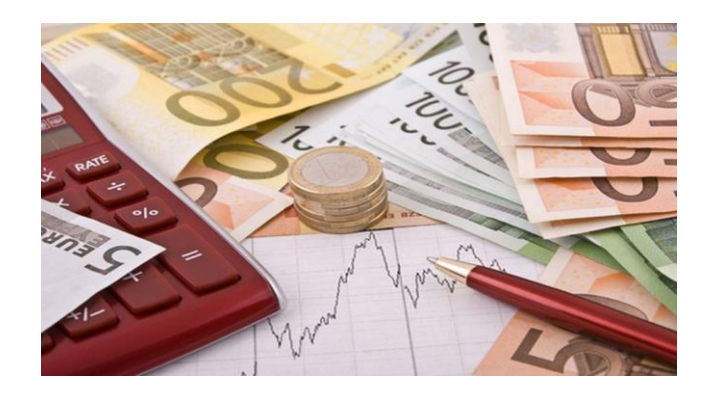

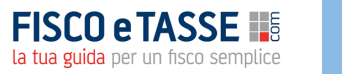

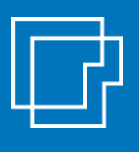

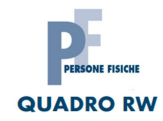

### **CONTI CORRENTI E DEPOSITI ESTERI**

#### QUADRO RW - CONTI CORRENTI E DEPOSITI (presso lo stesso intermediario)

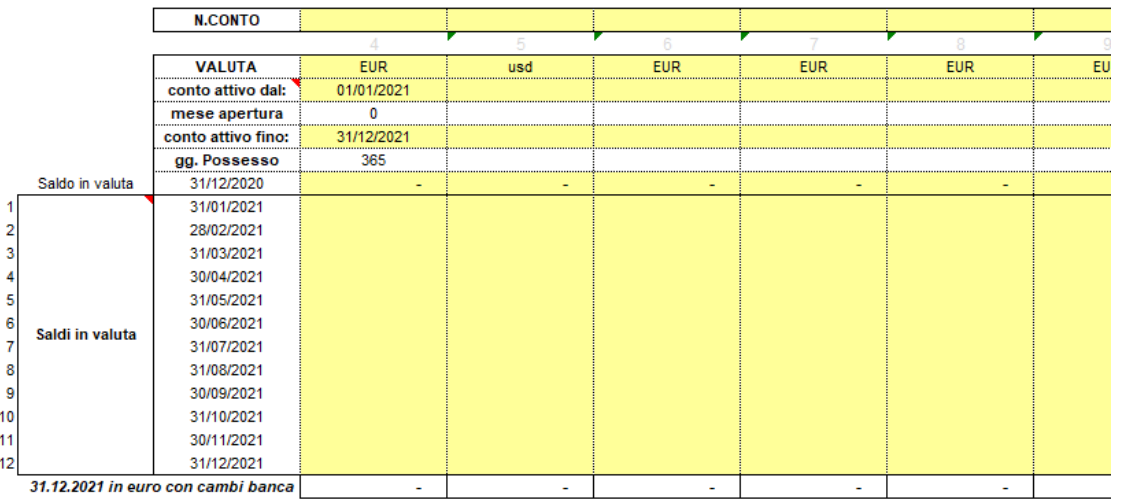

#### **Gestione multi-conto**

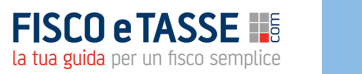

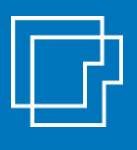

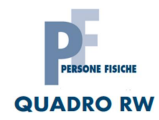

### **ATTIVITA' DI NATURA FINANZIARIA**

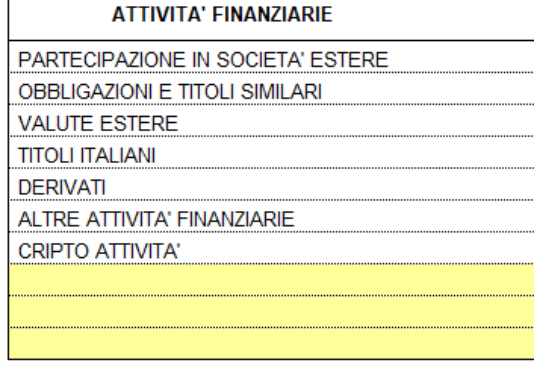

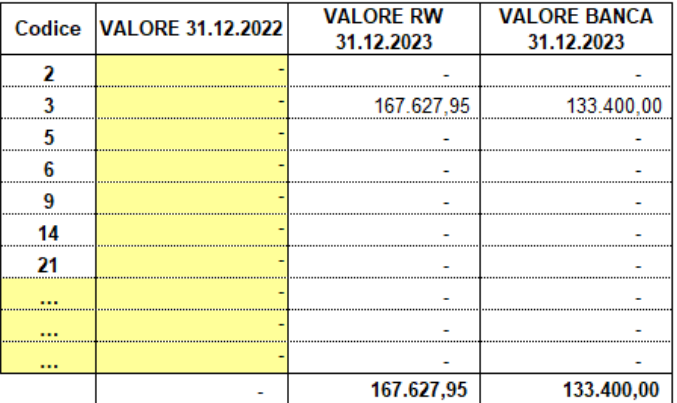

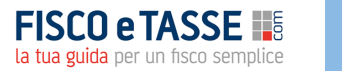

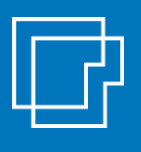

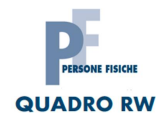

### **ATTIVITA' DI NATURA FINANZIARIA**

#### Calcolo del **pro-rata temporis** per le variazioni in corso d'anno dei titoli

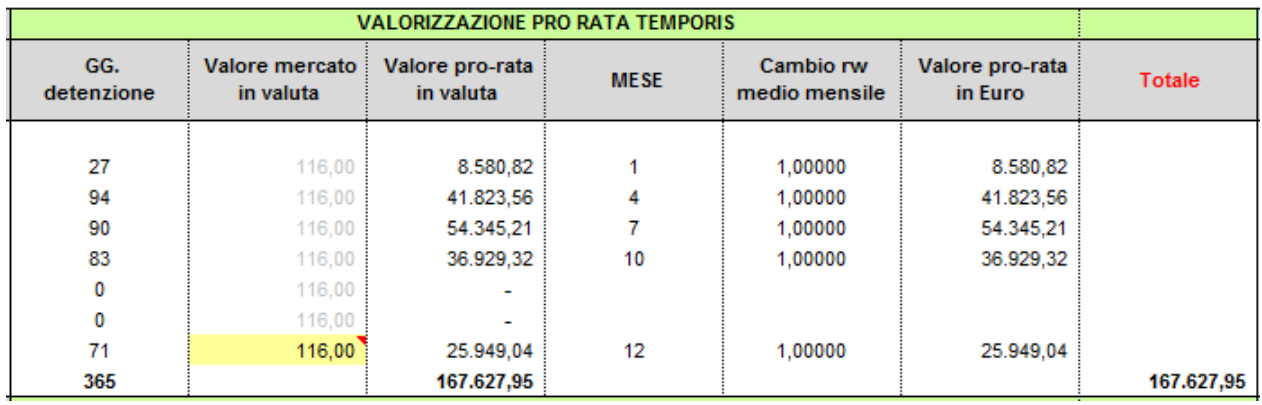

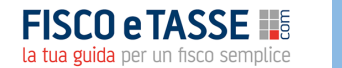

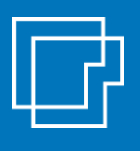

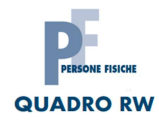

### **ALTRI TIPI DI INVESTIMENTI**

#### **QUADRO RW - INVESTIMENTI**

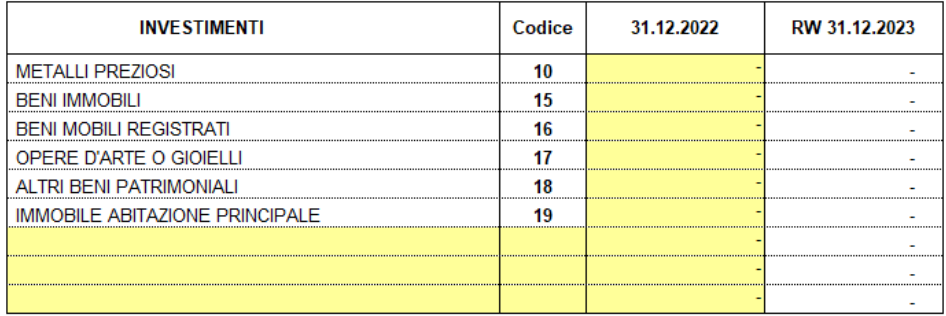

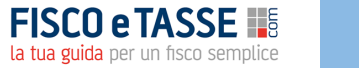

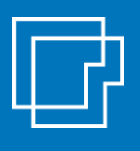

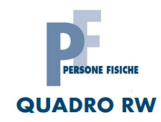

### **TABELLE CAMBI A SUPPORTO**

#### Il file gestisce in automatico la conversione (ai fini RW) delle principali valute estere (cambi definiti con i provvedimenti Agenzia delle Entrate)

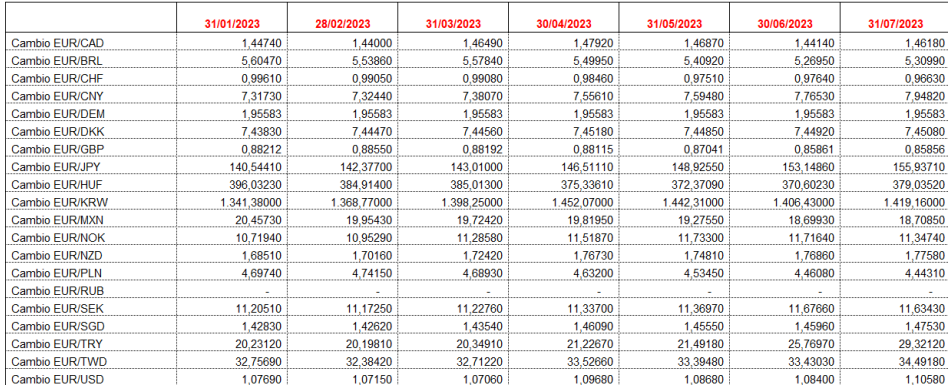

#### **DISPONE**

Art.1 Agli effetti delle norme dei Titoli I e II del testo unico delle imposte sui redditi, approvato con decreto del Presidente della Repubblica 22 dicembre 1986, n. 917, come modificato dal decreto

legislativo 12 dicembre 2003, n. 344 che vi fanno riferimento, le medie dei cambi delle valute estere calcolati a titolo indicativo dalla Banca d'Italia sulla base di quotazioni di mercato e, per le sole valute evidenziate con l'asterisco rilevati contro Euro nell'ambito del SEBC, sono accertate per il mese di Gennaio 2018, come segue:

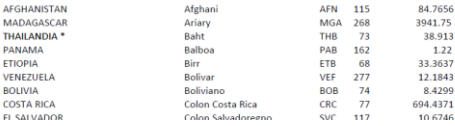

AF M

ET VE BC

11

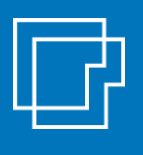

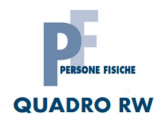

Per le attività estere il file consente:

- ✓ La conversione dei valori in valuta ai **cambi RW** (automatica per le principali valute)
- ✓ Il calcolo automatico del **pro-rata temporis** per le attività finanziarie acquistate e /o vendute in corso d'anno
- $\checkmark$  La quadratura di verifica con i prospetti forniti dalla banca estera
- ✓ La verifica **limiti esenzione per conti** correnti

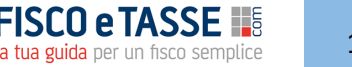

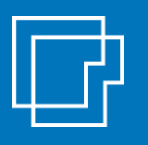

### **Quadro RW**

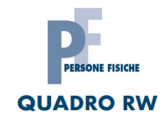

Il file **precompila in automatico il quadro RW**, sulla base del modello ministeriale in vigore:

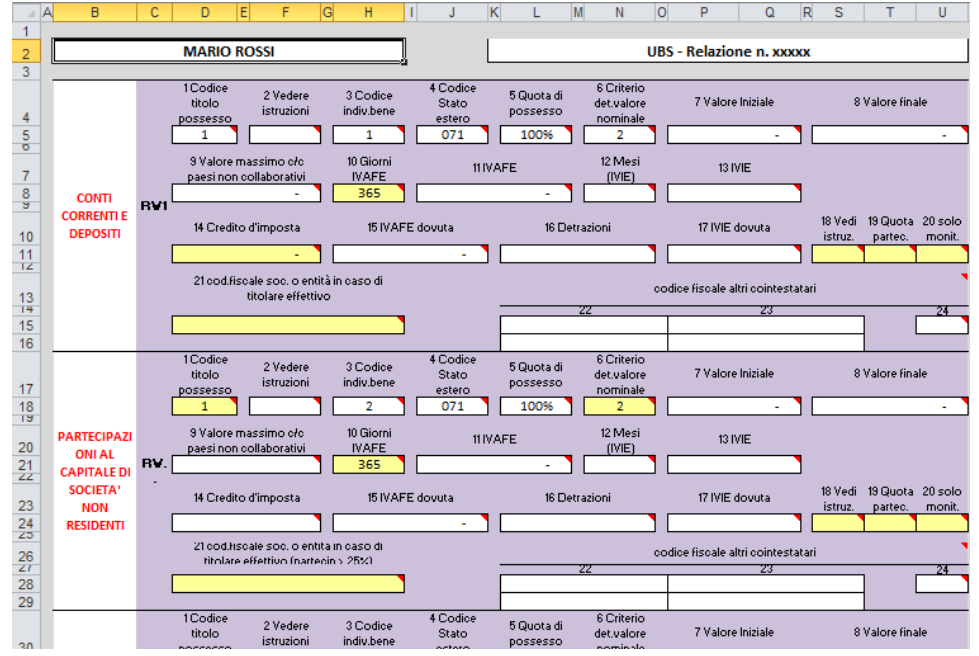

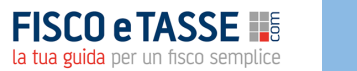

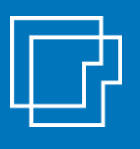

### **Calcolo IVAFE e IVIE**

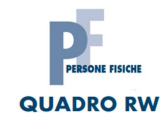

Il file determina l'**IVAFE** dovuta sui conti correnti e sulle attività estere e l'**IVIE** dovuta sugli immobili detenuti all'estero.

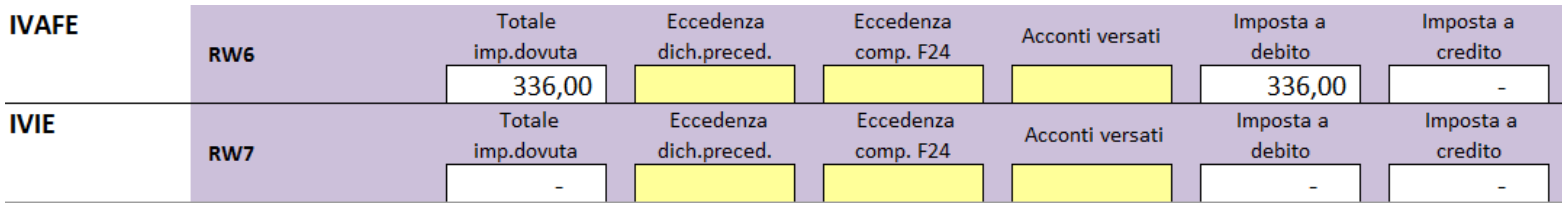

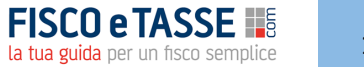

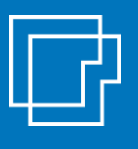

### **Calcolo IVAFE e IVIE**

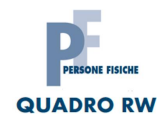

#### Il file determina l'imposta dovuta sulle **cripto attività**

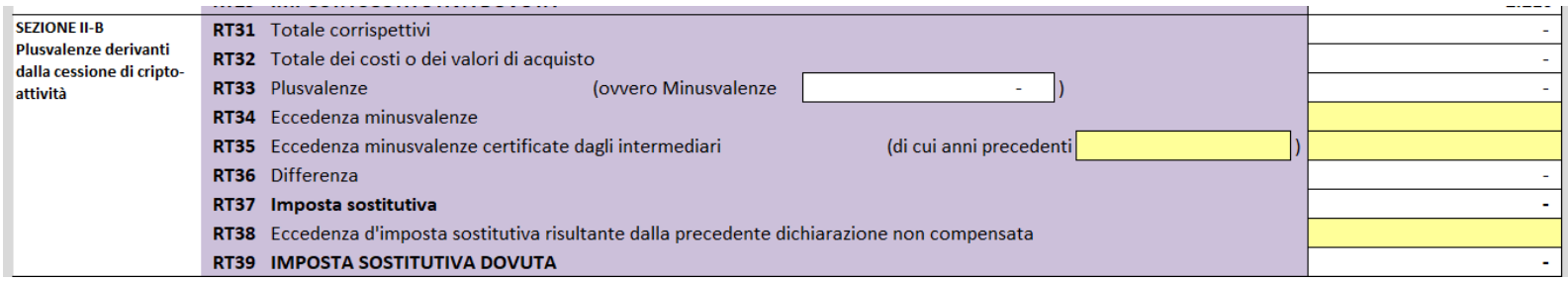

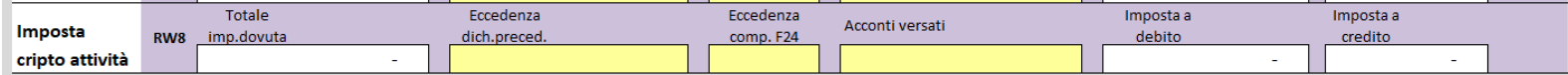

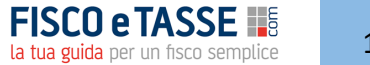

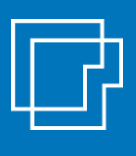

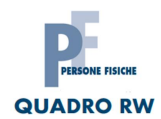

#### **Determinazione dei principali redditi prodotti dalle attività estere :**

- $\checkmark$  Redditi di capitale (interessi, cedole, dividendi)
- $\checkmark$  Capital gain (plusvalenze e/o minusvalenze)
- $\checkmark$  Realizzi di valute estere tassabili
- $\checkmark$  Analisi degli apporti sui conti aventi natura reddituale

#### **Precompilazione delle sezioni principali dei quadri RL-RM-RT**

- $\checkmark$  RL: sezione IA, IIA
- $\checkmark$  RM: sezione V
- $\checkmark$  RT: sezione II, II-B, III

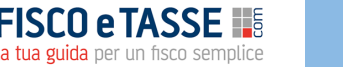

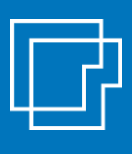

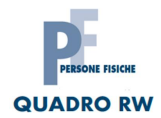

### **Redditi di capitale**

Calcolo dei redditi di capitale (dividendi, cedole, interessi su titoli ecc.) generati dalle attività di natura finanziaria

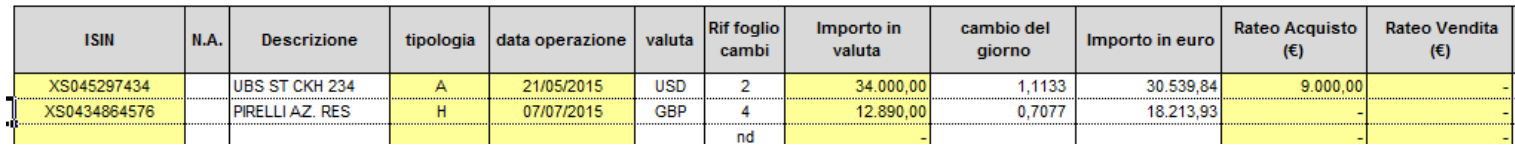

Sintesi dei redditi prodotti per tipologia fiscale

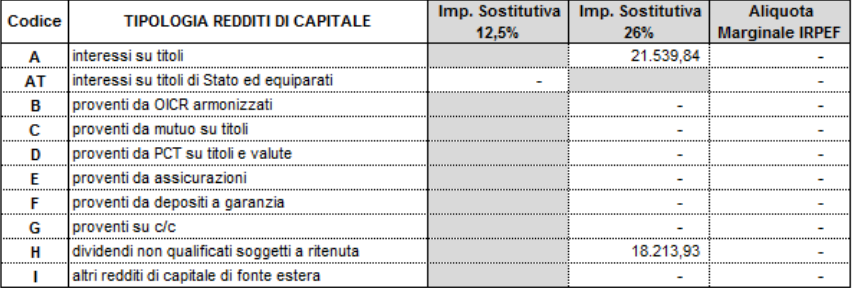

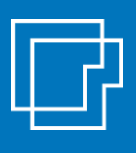

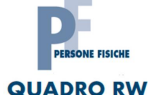

### **Capital gain (plus/minus)**

Calcolo delle plusvalenze / minusvalenze generate dalle compravendite delle attività finanziarie nel corso del periodo di imposta

Gestione del criterio LIFO

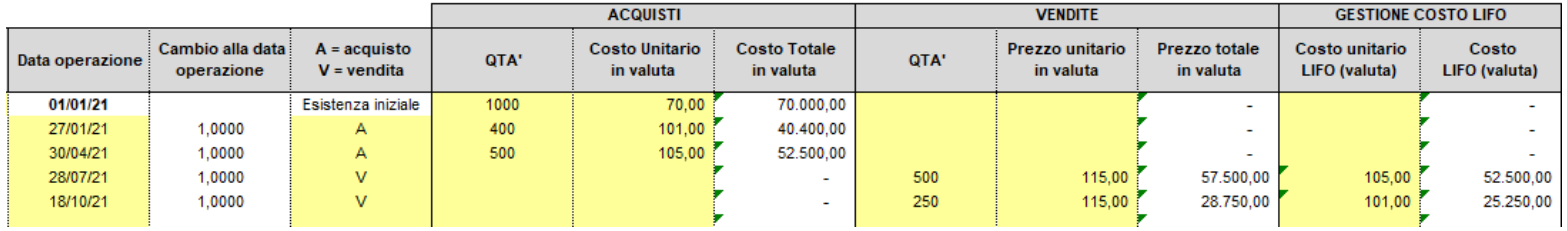

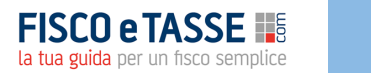

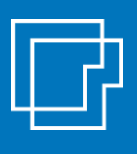

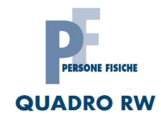

### **Capital gain (plus/minus)**

Calcolo delle plusvalenze / minusvalenze generate dalle compravendite delle attività finanziarie nel corso del periodo di imposta

Sintesi delle plus/minus

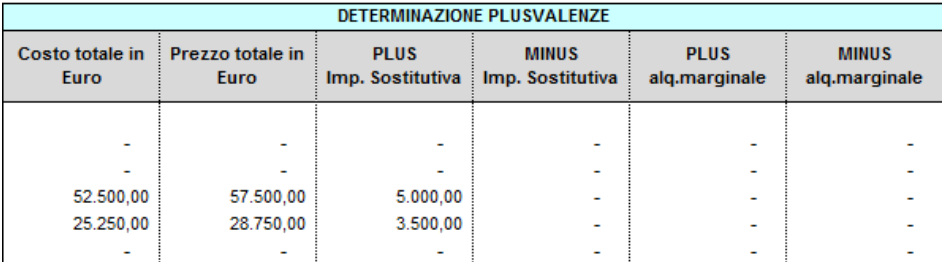

**TOTALE COSTI TOTALE CORRISPETTIVI** PLUSVALENZE (al netto MINUSV.) check

**Totale EURO-ritenute subite** 

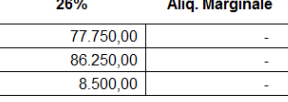

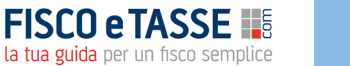

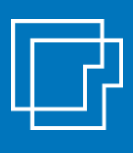

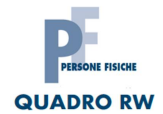

#### **Cessioni di valuta**

Il file consente di rilevare gli addebiti di conto corrente in valuta da tassare come prelievi ai fini fiscali:

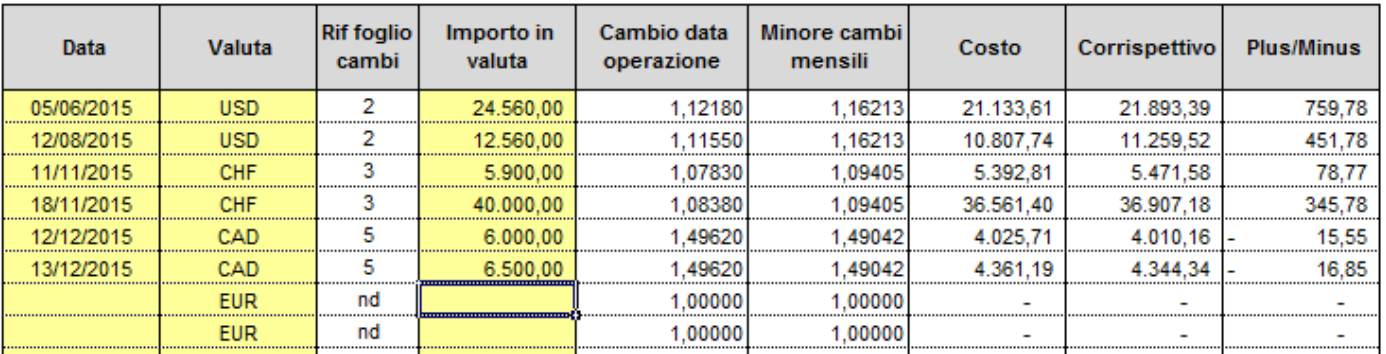

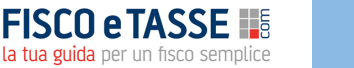

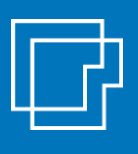

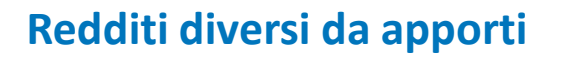

Tramite la tracciatura degli apporti di capitale sui conti correnti, vengono identificati eventuali redditi diversi da tassare, distinti per tipologia.

#### **QUADRO RL - REDDITI DIVERSI DA APPORTI**

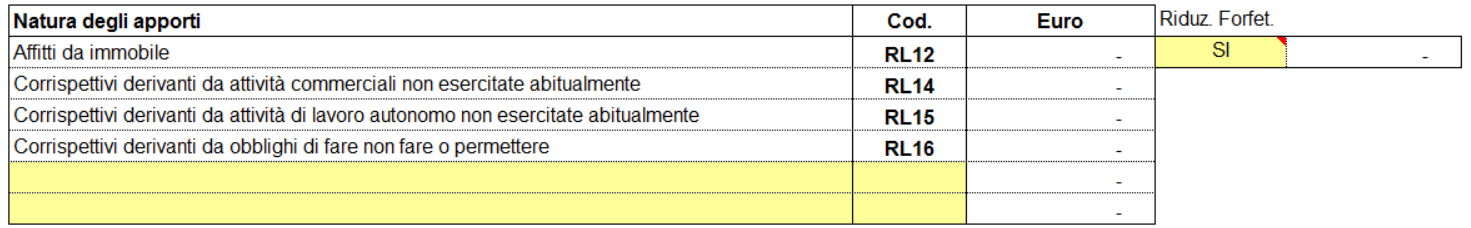

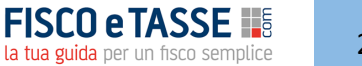

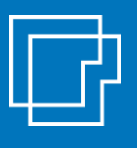

### **Quadri RL-RM-RT**

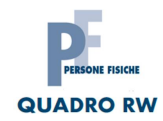

#### Il file precompila le **sezioni principali dei quadri RL-RM-RT**, riportando i redditi rilevati prodotti dalle attività detenute all'estero:

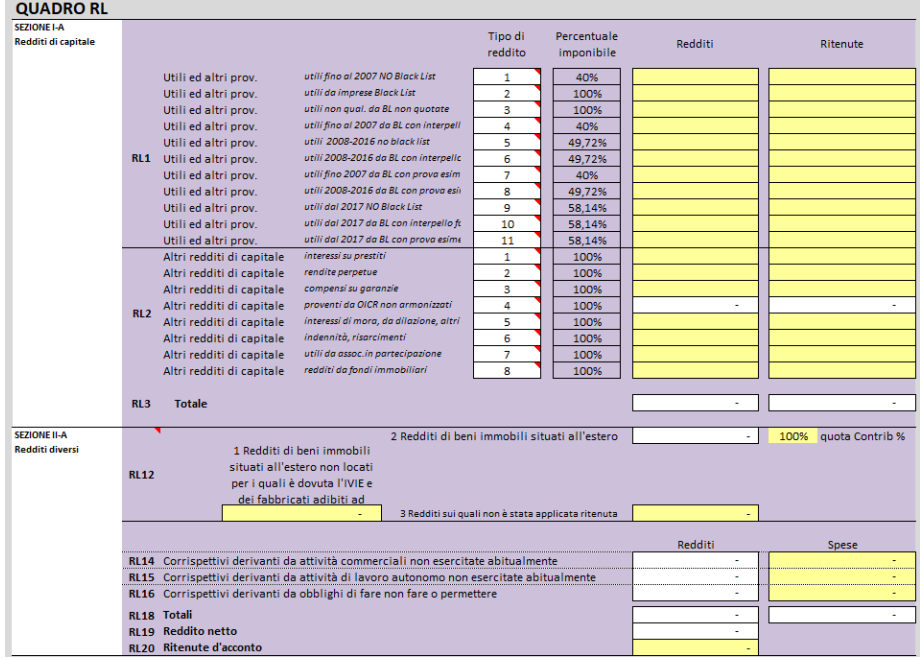

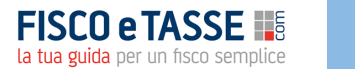

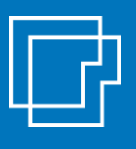

### **Quadri RL-RM-RT**

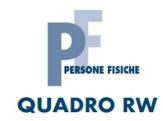

#### Il file precompila le **sezioni principali dei quadri RL-RM-RT**, riportando i redditi rilevati prodotti dalle attività detenute all'estero:

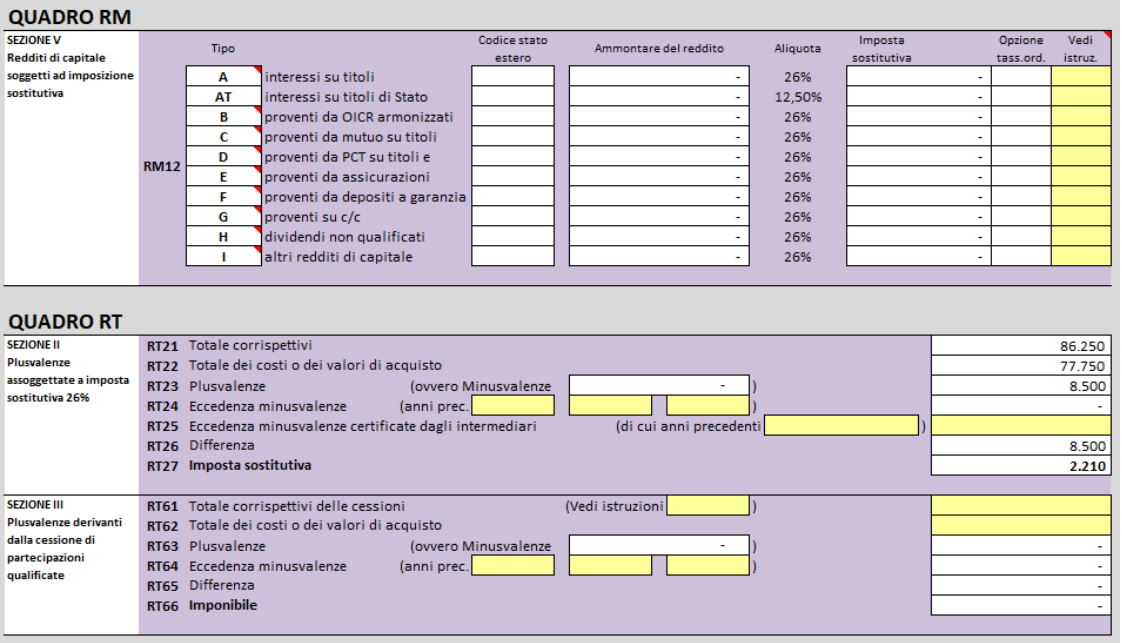

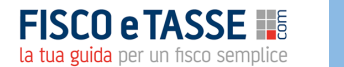

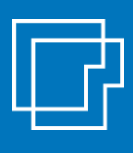

### **Note operative**

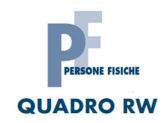

#### *Presenza di più relazioni bancarie estere (su istituti diversi)*

Qualora il contribuente detenga più attività della stessa tipologia (es. 2 relazioni bancarie) è necessario compilare file distinti per ogni attività; quindi un file excel per la relazione bancaria A e un secondo file excel per la relazione bancaria B. Ogni file andrà a produrre il prospetto RW delle attività mappate, nonché i relativi redditi prodotti. Nel modello di dichiarazione del contribuente sarà infine sufficiente copiare le stampe finali di tutti i file.

**L'utilizzo del file presuppone in ogni caso la conoscenza da parte dell'utente della disciplina fiscale per il monitoraggio delle attività detenute all'estero e per la determinazione dei connessi redditi di natura finanziaria.**

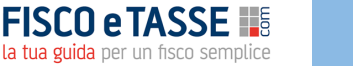

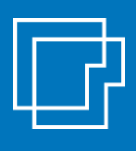

### **Come acquistare il tool**

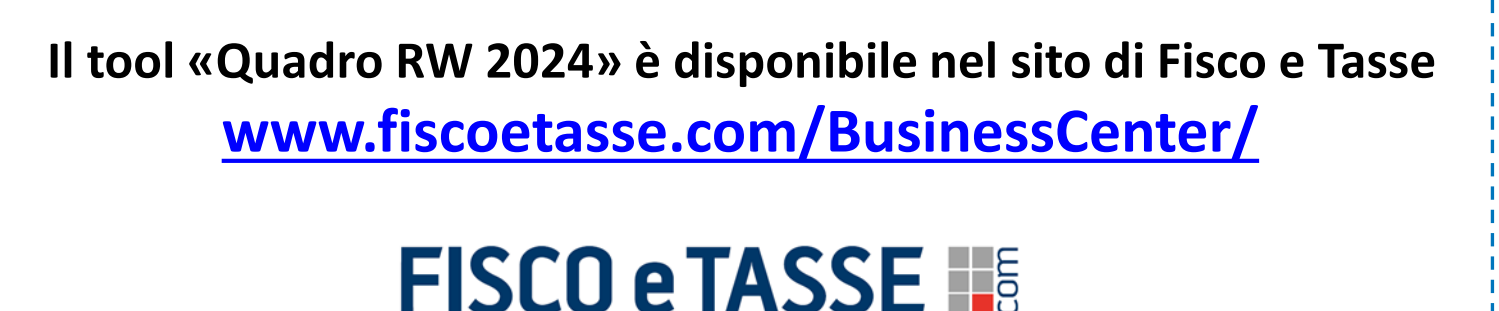

la tua guida per un fisco semplice

#### **DISCLAIMER**

L'autore e l'editore non garantiscono che il contenuto del file soddisfi tutte le esigenze dell'utente né assumono alcuna responsabilità derivante dai danni diretti o indiretti causati dall'installazione, dall'uso improprio, da risultati errati derivanti da modifiche della normativa, da manipolazioni dell'utente o da qualsiasi altro errore o malfunzionamento della procedura o del proprio sistema. L'utente è in ogni caso responsabile della scelta dell'utilizzo del file, nonché dei risultati ottenuti. L'utilizzo del file presuppone una adeguata competenza fiscale da parte dell'utente. Il file richiede Microsoft Excel 2007 o superiore

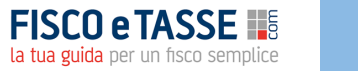

# LF Sistemassociati

**File realizzato da** Alessandro Pegoraro **Sistemassociati** Dottori Commercialisti | Revisori Legali Via Luigi Dalla Via 3b - Schio VI

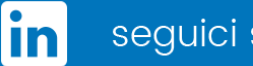

seguici su Linkedin

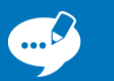

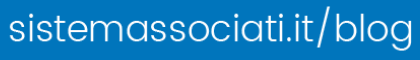

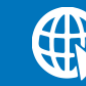

sistemassociati.it